## **TOPPE: A framework for rapid prototyping of MR pulse sequences**

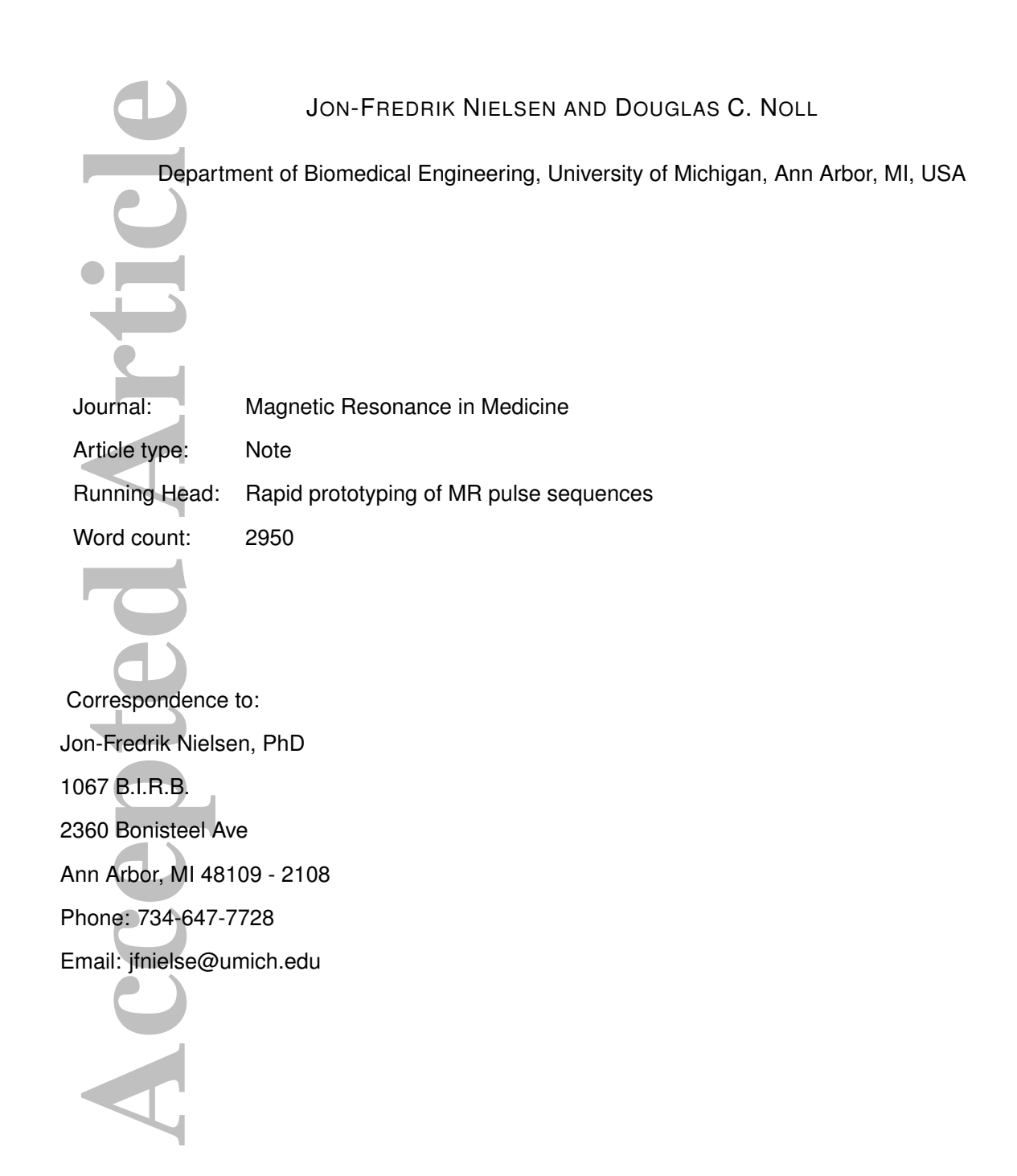

This is the author manuscript accepted for publication and has undergone full peer review but has not been through the copyediting, typesetting, pagination and proofreading process, which may lead to differences between this version and the [Version record.](http://dx.doi.org/10.1002/mrm.26990) Please cite this article as [doi:10.1002/mrm.26990.](http://dx.doi.org/10.1002/mrm.26990)

## **ABSTRACT**

**Purpose:** To introduce a framework for rapid prototyping of MR pulse sequences.

**Access**<br> **Access**<br> **A Methods:** We propose a simple file format, called "TOPPE", for specifying all details of an MR imaging experiment, such as gradient and radiofrequency (RF) waveforms and the complete scan loop. In addition, we provide a TOPPE file "interpreter" for GE scanners, which is a binary executable that loads TOPPE files and executes the sequence on the scanner. We also provide MATLAB scripts for reading and writing TOPPE files and previewing the sequence prior to hardware execution. With this setup, the task of the pulse sequence programmer is reduced to creating TOPPE files, eliminating the need for hardware-specific programming. No sequence-specific compilation is necessary; the interpreter only needs to be compiled once (for every scanner software upgrade). We demonstrate TOPPE in three different applications: k-space mapping, non-Cartesian PRESTO whole-brain dynamic imaging, and myelin mapping in the brain using inhomogeneous magnetization transfer.

**Results:** We successfully implemented and executed the three example sequences. By simply changing the various TOPPE sequence files, a single binary executable (interpreter) was used to execute several different sequences.

**Conclusion:** The TOPPE file format is a complete specification of an MR imaging experiment, based on arbitrary sequences of a (typically small) number of unique modules. Along with the GE interpreter, TOPPE comprises a modular and flexible platform for rapid prototyping of new pulse sequences.

#### **INTRODUCTION**

Implementing novel magnetic resonance (MR) pulse sequences on clinical scanners generally requires low-level, platform-dependent programming, which is technically challenging and time-consuming. The time from sequence design to hardware implementation can therefore be very long, and may be measured in weeks even with a skilled application scientist on staff. This presents a significant barrier to MR research, particularly for rapid prototyping of novel sequences.

To help overcome this barrier, several different programming environments have been proposed, involving various degrees of abstraction away from the physical hardware layer. KSFoundation (1) is a recently introduced application programming interface (API) for pulse programming on General Electric scanners (General Electric Healthcare, Waukesha, WI, USA), that "hides" many of the lower level programming tasks such as detailed timing specifications for individual sequence elements. Moving up one abstraction layer, SequenceTree (2) is a graphical programming interface for designing, visualizing, and simulating MR pulse sequences, that has been integrated with Siemens scanners (Siemens Medical Solutions, Erlangen, Germany) to allow direct execution on that vendor's platform. Conceptually similar setups were introduced in (3) and (4), in which a sequence is designed within a graphical user interface (GUI) and exported to a GE or Siemens scanner for execution, respectively.

w-level, platform-c<br>ne from sequence<br>red in weeks ever<br>search, particular<br>help overcome the<br>divideod application<br>ieneral Electric Helse<br>stroduced application<br>ieneral Electric Helse<br>stroduced in (3) an<br>ported to a GE or<br>tho Although these programming environments can ease the burden of MR pulse programming, their use can nevertheless involve a significant learning curve. Here we introduce a further layer of abstraction, based on the idea of separating the sequence *specification* from both the scanner hardware and the software used to design the sequence. Specifically, we propose a simple sequence file format, which we call TOPPE (derived from "**T**he **E**nd **O**f **P**ulse **P**rogramming"). In addition, we provide a TOPPE file "interpreter" for GE scanners, which is a binary executable that loads TOPPE files and executes the sequence on the scanner. With this setup, the task of the pulse sequence programmer is reduced to creating TOPPE files, eliminating the need for hardware-specific programming. No sequence-specific compilation is necessary; the interpreter only needs to be compiled once (for every scanner software upgrade).

We provide a MATLAB script for writing TOPPE files from a given set of arbitrary RF and gradient waveforms; the task of *designing* the waveforms in the first place is left to the programmer. In addition, we provide a library of complete TOPPE sequence examples that can be used as starting points for implementing new sequences.

TOPPE is similar to a recently introduced pulse sequence prototyping platform called Pulseq (5). Pulseq and TOPPE were created independently, but nevertheless share the same design philosophy: to clearly separate the sequence specification from scanner implementation. Like TOPPE, Pulseq merely specifies a file format for describing an MR imaging experiment, and does not restrict the software used to design the waveforms, or how their hardware interpreters are implemented. Indeed, our TOPPE GE interpreter was in fact the GE interpreter for Pulseq files used in (5) (on which JFN is a co-author), made possible by a simple file conversion from Pulseq to TOPPE. The Siemens and Bruker Pulseq interpreters demonstrated in (5) were developed independently by the Freiburg group. To our knowledge, TOPPE represents the only interpreter of Pulseq files for the GE platform. We provide additional discussion of TOPPE and Pulseq in Supporting Text S1.

In the following, we first describe the TOPPE file structure and sequence execution workflow. To demonstrate the broad applicability of TOPPE, we then present results for three different applications: (i) kspace trajectory and B0 (constant offset) phase measurements, (ii) T2\*-weighted brain imaging using 3D stack-of-spirals echo-shifted MRI (PRESTO) (6, 7), and (iii) brain myelin imaging using inhomogeneous magnetization transfer (ihMT) imaging (8).

# **METHODS**

#### **TOPPE file structure and workflow**

**Accession** the waveform<br> **Accessible by a simple**<br> **Accessible by a simple**<br> **Accessible by a simple**<br> **Accessible by a simple**<br> **Accessible by a simple**<br> **Accessible by a simple**<br> **Accessible by a simple**<br> **Accessible by** Figure 1 illustrates the three types of files required by TOPPE: (i) two or more '.mod' files, (ii) one 'modules.txt' file, and (iii) one 'scanloop.txt' file. Throughout this manuscript, file names are typed in monospace font. Each .mod file specifies one unique pulse sequence segment, or module, contained in the planned MR experiment. In the example in Fig. 1, there are four unique modules: two different multi-dimensional RF excitations, one spiral-in readout with kz-encoding, and one gradient spoiler. The .mod files are the basic "building blocks" of the MR experiment, and can be shared (re-used) among different TOPPE sequences. Multiple RF and gradient waveform shapes (of equal length) can be contained in each .mod file; during sequence execution, the particular waveform to be played out is selected on-the-fly according to the corresponding entry in scanloop.txt (described below).

The file modules.txt lists each .mod file contained in the MR experiment. In addition, modules.txt specifies module duration, and whether it is an RF excitation, data acquisition, or gradients-only module. In this way, RF (or "b1") waveforms or data acquisition windows can be easily turned on or off, which is useful for, e.g., testing or gradient calibration purposes. If the module duration specified in modules.txt is less than the minimum achievable duration, the minimum duration is used.

Finally, scanloop.txt lists the order in which to execute the modules, and specifies waveform amplitudes and other dynamic information (see Fig. 1 caption for details). Waveform amplitudes are given in short integer (16-bit signed) format, such that the value  $2^{15} - 2 = 32766$  corresponds to the full amplitude as specified in the corresponding .mod file. Unlike modules.txt, scanloop.txt can become very long for some acquisitions. For example, we use TOPPE for 3D fMRI with a scanloop.txt file containing 34,000 lines.

mally, scanloop.1<br>
des and other dyr<br>
ort integer (16-bi<br>
tude as specified<br>
ry long for some<br>
intaining 34,000 li<br>
nce the TOPPE fil<br>
at executes the s<br>
at its source code<br>
e modules listed i<br>
us, the sequence<br>
plementati Once the TOPPE files have been created, they are loaded into a TOPPE binary executable (interpreter) that executes the sequence on the scanner (Fig. 2). The interpreter itself is "generic" in the sense that its source code is independent of the specifics of any one sequence; the interpreter merely loads the modules listed in modules.txt and executes them according to the instructions in scanloop.txt. Thus, the sequence specification (encapsulated in the TOPPE files) is strictly separated from sequence implementation (the interpreter).

## **Creating** .mod **files**

The task of designing the various RF and gradient waveforms that enter into each .mod file is left to the pulse programmer, who is free to choose any suitable method for this purpose. For example, in the examples presented below we designed slice-selective RF pulses using the Shinnar-Le Roux (SLR) algorithm (9), using John Pauly's SLR MATLAB toolbox available at

http://rsl.stanford.edu/research/software.html . We designed spiral readouts using Brian Hargreaves' MATLAB code available at http://mrsrl.stanford.edu/∼brian/vdspiral/ .

Once the waveforms have been designed, the user simply converts each pulse (module) to a .mod file using the 'mat2mod.m' MATLAB script included in the TOPPE distribution (see Fig. 2). Also included are scripts for viewing .mod files, and for displaying the sequence in movie loop mode.

All TOPPE MATLAB code is made freely and publicly available under the GNU Library General Public License version 2.0, and can be downloaded via the TOPPE website,

https://toppemri.github.io/

or from the TOPPE MATLAB repository,

**Magnetic Resonance in Medicine** This article is protected by copyright. All rights reserved. https://github.com/toppeMRI/matlab/ .

This repository also contains complete sequence examples that can simply be downloaded and executed directly on the MR scanner. Also included are the sequence files for the examples presented here.

## **The TOPPE GE interpreter**

**Accelent Article State State State State State State State State State State State State State State State State State State State State State State State State State State State State State State State State State State** We have developed a TOPPE file interpreter for GE scanners that is a binary executable compiled from a GE pulse sequence source file written in a C-like programming language called "EPIC". To achieve a high degree of modularity and flexibility, the interpreter takes advantage of a convenient feature of EPIC, namely the ability to create separate modules by simply sectioning the code and loading all waveforms for a given module within a single section. For example, a section specifying a typical slice-selective RF excitation contains code for specifying three waveforms: RF magnitude ( $|b1|$ ), RF phase ( $\angle b1$ ), and z gradient waveforms. The TOPPE interpreter loops through the .mod files listed in modules.txt, and creates one section for each module. The modules are stored in an array whose length is dynamically allocated according to the total number of .mod files. We have determined empirically that at present, a maximum of 20 different .mod files can be loaded on our scanner. The ability to load up to 20 different modules, each capable of switching between multiple waveforms as described above, offers the sequence designer considerable flexibility.

Once the modules are loaded into memory, the scan is executed by simply stepping through the rows in scanloop.txt as described above. Hence, the notion of a "sequence repetition time", or TR, does not strictly exist in TOPPE, except perhaps in the mind of the sequence designer. The modular design of the TOPPE interpreter makes the source code quite compact, but also introduces certain timing constraints. Specifically, the hardware imposes a small delay after the execution of a module, and in the case of data acquisition or RF excitation modules there is also a delay prior to module execution. As a result, modules are separated by ∼0.4–0.5 msec.

Source code for the TOPPE interpreter is posted on the GE MR online collaboration community,

https://collaborate.mr.gehealthcare.com/docs/DOC-1247 ,

and on Github,

https://github.com/toppeMRI/psd/ .

**Magnetic Resonance in Medicine** This article is protected by copyright. All rights reserved.

#### **Imaging experiments**

We performed imaging experiments on a GE Discovery MR750 3T scanner, using a 32-channel receive head array and body RF coil transmission. We reconstructed all images offline (in Matlab), since the TOPPE interpreter does not (at present) allow for online reconstruction at the MR console.

## *Measuring k-space and B0 errors*

Accelering *K*-space<br>
DPPE interpreter<br>
easuring *k*-space<br>
non-Cartesian im<br>
net on image qualiformed<br>
irrement for measurements is then<br>
the discussional direction<br>
R=1 sec; slice-se<br>
pencil-beam in easures of k-space<br>
b In non-Cartesian imaging, small deviations from the prescribed (nominal) gradients can have a large impact on image quality if not accounted for in reconstruction. We have implemented a "pencil-beam" measurement for measuring readout gradient (k-space) trajectories and B0 fluctuations for a 2D balanced spiral-in trajectory (Fig. 3(a)), based on the standard approach in (10). The advantage of pencil-beam measurements is that both gx and gy gradients can be played simultaneously, unlike "slice" measurements that make the assumption that independent measurements of k-space and B0 fluctuations along orthogonal directions add linearly. Acquisition parameters were: spiral-in readout of duration 11 msec; TR=1 sec; slice-selective SLR excitation and spin-echo pulses; pencil-beam width 1 mm. We excited a pencil-beam in each corner of a square of width 4 cm centered at iso-center. For each pencil-beam, we also acquired a reference acquisition with zero readout gradient amplitude, the phase of which was subtracted from the non-zero gradient measurement. By subtracting and adding the observed phase, measures of k-space and B0 phase offsets, respectively, are obtained. To achieve sufficient signal-tonoise ratio (SNR), we averaged the signals from twenty repetitions.

## *Stack-of-spirals T2\*-weighted imaging*

Dynamic T2\*-weighted non-Cartesian imaging is useful for, e.g., functional MRI, but requires custom pulse sequences. We implemented such a sequence using TOPPE, based on a 3D stack-of-spirals readout and echo-shifting (PRESTO) (Fig. 4(a)). Acquisition parameters were: spiral-in readout of duration 11 msec; flip angle 10°; 3.33 mm isotropic voxels; reconstructed image matrix size 72x72x54; acquisition bandwidth  $\pm$ 125 kHz (4 $\mu$ s sampling); 4 fully sampled reference frames followed by 432 sixfold undersampled frames; 3 spiral-in leafs per kz "platter"; TE/TR=32/18 msec; volume acquisition time 2.9 msec.

We demonstrate this acquisition by reconstructing a 3D image corresponding to one of the fully sampled reference frames using inverse FFT and nonuniform FFT (11) in the through- and in-plane dimensions, respectively, the latter implemented with the IRT MATLAB toolbox available at

http://www.eecs.umich.edu/∼fessler .

#### *Myelin imaging using inhomogeneous magnetization transfer (ihMT)*

Loss of myelin in the brain has long been implicated in Multiple Sclerosis and other disorders, however quantifying this loss on a per-voxel basis has remained a challenging task. Recently, a new method called "inhomogeneous magnetization transfer" (ihMT) was introduced (8), that is based on combining a series of MT-weighted images in a way that produces images that appear to only show myelin. We note, however, that there is currently no consensus regarding the best choice of MT preparation or data readout (e.g., fast spin-echo vs spoiled gradient-echo).

**Access of myelin in the antifying this loss<br>
alled "inhomogene<br>
series of MT-weig<br>
tee, however, that<br>
adout (e.g., fast s)<br>
demonstrate the<br>
PGR) steady-stat<br>
DCATES (spin-<br>
cartesian (spin-<br>
cquisition bandwice<br>
paratio** To demonstrate the use of TOPPE for this application, we implemented an ihMT spoiled gradient-echo (SPGR) steady-state sequence and imaged a healthy volunteer (Fig. 5(a)). Acquisition parameters were: 3D Cartesian (spin-warp) readout; flip angle 15°; voxel size 1x1x5 mm<sup>3</sup>; image matrix size 240x240x8; acquisition bandwidth  $\pm 31.25$  kHz; TE/TR=3/40 msec. We acquired one image volume with no MT preparation, and three with off-resonance RF excitation at +10 kHz, -10 kHz, and at both positive and negative 10 kHz (cosine-modulated). The amplitude of the MT pulses were adjusted for equal RF power in all acquisitions. Inhomogeneous MT images were obtained as

 $100\times(\text{Im}_{+10\text{kHz}}+\text{Im}_{-10\text{kHz}}-2\times\text{Im}_{\pm10\text{kHz}})/(2\times M0)$ , where M0 is the image without MT preparation.

### **RESULTS**

Figures 3(a) and (b) show the observed k-space trajectory and B0 phase, respectively. The observed kspace is highly accurate apart from small anisotropic delays (not shown), however the B0 phase exhibits large swings with a periodicity matching the spiral trajectory (i.e., approximately 11 full cycles). In addition, we observe a slow, approximately linear, B0 drift. It is worth noting that in separate measurements using vertical slice excitations (not shown), we did not observe this drift.

Figure 4(b) shows a representative result from the stack-of-spirals PRESTO imaging experiment. Lower slices exhibit signal loss near the frontal sinus and ear canals which is evidence of strong T2\*-weighting as desired.

Finally, Fig. 5(b) shows results from the ihMT experiment. These myelin maps are in qualitative agreement with ihMT maps in the literature (8), and reflect normal white matter anatomy as expected.

In addition to the examples presented here, we have used TOPPE in a variety of other projects, such as

dual-echo steady-state (DESS) imaging (12) and suppression of ghost artifacts in dynamic RF-spoiled imaging (13). Supporting Figs. S2–S4 show other recent examples from our laboratory, and illustrate the flexibility of TOPPE for sequence execution.

## **DISCUSSION**

We have found TOPPE to be a convenient framework for rapid implementation and testing of new pulse sequences in a research setting, particularly for non-oblique 3D imaging. For example, in TOPPE it is easy to loop through several image acquisitions with, e.g., different flip angles and/or TR, as is done in MR fingerprinting (14); modifying the scan loop is simply a matter of editing scanloop.txt. In addition, TOPPE can simplify the experimental workflow substantially by, e.g., combining several related scans into one long scan. Another benefit is that TOPPE makes it easy to ensure that an MR experiment is executed consistently from one scan session to the next, even if the scanner undergoes a software upgrade between sessions.

**SCUSSION**<br>
e have found TOF<br>
equences in a rest<br>
tight is a rest and the fingerprinting (1<br>
DPPE can simplify<br>
to one long scan.<br>
executed consist<br>
executed consist<br>
ogrammatically band sequence pa<br>
ogrammatically band<br>
d TOPPE is a framework for rapid sequence prototyping, and is not intended as a complete replacement for conventional pulse sequence programming. For example, the TOPPE GE interpreter does not allow sequence parameters such as in-plane shifts, slice thickness, or field-of-view to be specified programmatically based on scan prescription, which can be limiting outside of a research setting. In addition, adding vendor-supplied "canned" code for, e.g., navigator support, would require modifying the interpreter source code and recompiling, which partly defeats the purpose of coding in TOPPE in the first place. Also, as already mentioned, our TOPPE GE interpreter requires the module duration to be somewhat (∼0.4–0.5 msec) longer than the waveform duration. TOPPE may therefore have limited applicability for sequences requiring very short TR such as balanced steady-state free precession (bSSFP), or overlapping waveforms across modules, e.g. for minimizing TE. Nevertheless, in these situations TOPPE may still be useful during the sequence design and validation stages, e.g., for exploring the feasibility of a novel sequence idea.

At present, the TOPPE GE interpreter does not contain built-in checks for gradient heating, peripheral nerve stimulation (PNS), or RF power deposition (SAR). Fortunately, our GE scanner monitors RF power deposition and will stop the scan if SAR limits are exceeded. It also monitors the temperature of the gradient bore. In addition, vendor ("stock") sequences include gradient heating calculations as an additional check, whereas no such calculations are currently performed by our TOPPE GE interpreter. Real-time monitoring does not exist for PNS, and it is therefore the responsibility of the sequence designer to ensure that PNS limits are met.

Another limitation of TOPPE and related projects such as (4, 5) is limited support for real-time decision making. For example, although a simple cardiac or respiratory trigger can be implemented, real-time decisions based on, e.g., heart rate or presence of arrhythmia, are not possible.

Recisions based on<br>
though we have ditation since Puls<br>
atforms. In partic<br>
the Pulseq interprising the seq2ge .<br>
e same Pulseq script (ge2seq . m) for TOPPE or Pulsed<br>
e encourage other platforms.<br> **DNCLUSION**<br>
e have pro Although we have only implemented a TOPPE interpreter for GE scanners, we do not see this as a limitation since Pulseq and possibly related projects (e.g., (4)) promise to "bridge the gap" across vendor platforms. In particular, and as mentioned in Introduction, the TOPPE GE interpreter was used in (5) as the Pulseq interpreter for GE, after converting a Pulseq file to a corresponding set of TOPPE files (using the seq2ge.m script included in the TOPPE Matlab library). This made it possible to execute the same Pulseq scan definition on Siemens, Bruker, and GE scanners (5). We also provide a Matlab script (ge2seq.m) for converting TOPPE to Pulseq format, thus allowing sequence definitions created in TOPPE or Pulseq to be freely exchanged and executed across GE, Siemens, and Bruker scanners. We encourage other laboratories, or the vendors themselves, to develop Pulseq or TOPPE interpreters for other platforms.

## **CONCLUSION**

We have proposed a file format for fully specifying an MR imaging experiment, along with a hardware interpreter for GE scanners. The resulting framework allows rapid prototyping of MR pulse sequences, without the need for sequence-specific source code compilation; indeed, we have demonstrated that completely different sequences can all be executed correctly, without even re-prescribing the TOPPE GE binary executable (driver).

## **ACKNOWLEDGMENTS**

We thank Scott Swanson, University of Michigan, for designing the ihMT experiment. We also thank Tianrui Lui, University of Michigan, for reconstructing the stack-of-spirals PRESTO data. Finally, we thank Michelle Karker, University of Michigan, for designing EPI waveforms with "random" phase-encoding.

## **REFERENCES**

- 1. Neuro MR physics group, Karolinska University Hospital. KSFoundation A platform for simpler EPIC programming. https://collaborate.mr.gehealthcare.com/docs/DOC-1314 . Accessed: 2017-05-12.
- 2. Magland JF, Li C, Langham MC, Wehrli FW. Pulse sequence programming in a dynamic visual environment: SequenceTree. Magn Reson Med 2016;75:257–265.
- 3. Debbins J, Gould K, Halleppanavar V, Polzin J, Radick M, Sat G, Thomas D, Trevino S, Haworth R. Novel software architecture for rapid development of magnetic resonance applications. Concepts Magn Reson 2002;15:216–237.
- 4. Archipovas S, Honroth T, Cordes C, Günther M, Porter D. MRI Pulse Sequence Development Using Graphical User Interface Modules. In Proc., ISMRM, 25th Annual Meeting. Honolulu, 2017; 1510.
- pler EPIC prog<br>cessed: 2017-C<br>Magland JF, Li<br>environment: S<br>Debbins J, Gou<br>Novel software<br>Magn Reson 2(<br>Archipovas S, H<br>Graphical User<br>Layton KJ, Krol<br>rapid and hard<br>77:1544-1552.<br>Moonen CT, Li<br>creased sensiti<br>van Gelderen 5. Layton KJ, Kroboth S, Jia F, Littin S, Yu H, Leupold J, Nielsen JF, Stocker T, Zaitsev M. Pulseq: A ¨ rapid and hardware-independent pulse sequence prototyping framework. Magn Reson Med 2017; 77:1544–1552.
- 6. Moonen CT, Liu G, van Gelderen P, Sobering G. A fast gradient-recalled MRI technique with increased sensitivity to dynamic susceptibility effects. Magn Reson Med 1992;26:184–189.
- 7. van Gelderen P, Duyn JH, Ramsey NF, Liu G, Moonen CT. The PRESTO technique for fMRI. Neuroimage 2012;62:676–681.
- 8. Varma G, Duhamel G, de Bazelaire C, Alsop DC. Magnetization transfer from inhomogeneously broadened lines: A potential marker for myelin. Magn Reson Med 2015;73:614–622.
- 9. Pauly J, Le Roux P, Nishimura D, Macovski A. Parameter relations for the Shinnar-Le Roux selective excitation pulse design algorithm. IEEE Trans Med Imag 1991;10:53–65.
- 10. Duyn JH, Yang Y, Frank JA, van der Veen JW. Simple correction method for k-space trajectory deviations in MRI. J Mag Res 1998;132:150–3.
- 11. Fessler JA, Sutton BP. Nonuniform fast Fourier transforms using min-max interpolation. IEEE Trans Sig Proc 2003;51:560–74.
- 12. Nataraj G, Nielsen JF, Fessler JA. Dictionary-free MRI parameter estimation via Kernel Ridge Regression. In International Symposium on Biomedical Imaging (ISBI'17). Melbourne, 2017; 79.
- 13. Nielsen JF, Noll DC. Improved spoiling efficiency in dynamic RF-spoiled imaging by ghost phase modulation and temporal filtering. Magn Reson Med 2016;75:2388–2393.
- 14. Ma D, Gulani V, Seiberlich N, Liu K, Sunshine JL, Duerk JL, Griswold MA. Magnetic resonance fingerprinting. Nature 2013;495:187–192.
- 15. Vannesjo SJ, Haeberlin M, Kasper L, Pavan M, Wilm BJ, Barmet C, Pruessmann KP. Gradient system characterization by impulse response measurements with a dynamic field camera. Magn Reson Med 2013;69:583–593.

**Accelering Articles Articles**<br> **Accelering Articles**<br> **Accelering Articles**<br> **Accelering Articles**<br> **Accelering Articles**<br> **Accelering Articles**<br> **Accelering Articles**<br> **Accelering Articles** Accepted

ent waveforms and<br>
mod'. These moorse ( $k_{xy}$ ) plane. T<br>
ts the order in which we select columns at<br>
the waveforms in<br>
the waveforms in<br>
the waveforms in<br>
mamic TR change<br>
gure 2: Overview<br>
om Fig. 1). The el<br>
ter designin Figure 1: Overview of the TOPPE file structure, example containing four unique modules: two 3D RF excitations, one spiral-in readout, and one gradient spoiler (a). Each module contains a set of arbitrary gradient waveforms and a complex RF waveform (if applicable), and is contained within a file with extension '.mod'. These modules are unique up to waveform scale factors, and to a rotation in the logical transverse  $(k_{xy})$  plane. The modules are listed in the file 'modules.txt' (b). (c) The file 'scanloop.txt' lists the order in which to execute the modules, and specifies all other dynamic sequence information. A few select columns are shown. Each row specifies the module number as listed in modules.txt, which of the waveforms in the .mod file to execute, RF and gradient waveform amplitudes, in-plane rotation angle ('phi'), transmit and receive phase, a parameter 'textra' by which to extend module duration (for dynamic TR changes), and RF transmit frequency (for slice offsets).

Figure 2: Overview of rapid prototyping of MR pulse sequences using TOPPE (continuing with example from Fig. 1). The elements within the dashed box show the novel contributions presented in this paper. After designing the RF and gradient waveforms (left), the pulse programmer uses the mat2mod.m script to write each sequence module to a file. The resulting .mod files are passed along with modules.txt and scanloop.txt, which must be created by the pulse programmer in any way he or she sees fit, to the TOPPE interpreter, a binary executable that executes the sequence on the (GE) scanner. With this setup, no sequence-specific source code compilation is required.

Figure 3: k-space and B0 phase measurements for a balanced spiral-in readout, using pencil-beam excitations (the pulse sequence is shown in Supporting Fig. S1). (a) Measured (red) and prescribed (green) k-space trajectories are in excellent agreement. (b) Measured B0 (constant offset) phase.

Figure 4: Rapid whole-brain dynamic T2\*-weighted imaging using 3D stack-of-spirals PRESTO. Each 72x72x54 image volume was acquired in 2.9 sec (fully sampled). (a) Pulse sequence diagram (gy, gz waveforms not shown). Echoes were shifted by one TR by placing trapezoidal gradients (green) with area  $-A$  and 2A just before and after the spiral-in readout, respectively, with the net gradient area A corresponding to two cycles of phase across the voxel along both x and y dimensions. (b) Reconstructed image volume for one time-frame (only eight of the 54 slices are shown), showing strong T2\*-weighting as expected.

**Accept Since Science Articles**<br> **Accept Since Articles**<br> **Accept Since Articles**<br> **Accept Sinces**<br> **Accept Sinces** Articl

Figure 5: Myelin imaging with inhomogeneous magnetization transfer (ihMT) in the brain of a healthy volunteer. (a) Pulse sequence diagram (gy, gz waveforms not shown). In each TR, an off-resonance MT pulse is followed by a conventional 3D spoiled gradient-echo (SPGR) readout. (b) Myelin maps in six adjacent slices. The skull and air space surrounding the head have been masked out.

Acce

Supporting Figure S1: Pulse sequence diagram for the k-space trajectory measurements shown in Fig. 3.

**Accelenting Exercise Specialist Specialist Specialist Specialist Specialist Specialist Specialist Specialist Specialist Specialist Specialist Specialist Specialist Specialist Specialist Specialist Specialist Specialist Sp** Supporting Figure S2: Example of a TOPPE sequence with multiple (64) different gy and gz waveforms associated with one .mod file. Only two of the waveforms are shown. All 64 waveforms are loaded into scanner memory during sequence prescription. During sequence execution, the particular waveform to be played out is selected on-the-fly according to the corresponding entry in scanloop.txt. In this example, each waveform is of duration 40 ms. We successfully ran this sequence and switched the waveforms during sequence execution (not shown), according to the instructions in scanloop.txt. With the possibility of up to 20 different .mod files, each containing multiple waveforms, we believe TOPPE will be sufficiently flexible for most applications. However, we have observed that there appears to be a limit on total waveform memory allowed by our GE scanner: for example, the multi-waveform .mod file shown here appears to nearly reach the total memory limit.

Supporting Figure S3: Example of a relatively complex pulse sequence that is not easily implemented using traditional programming techniques: Arterial Spin Labeling with stack-of-spirals readout. Following a (velocity-selective) spin tagging pulse and a transit delay of ∼1.3 sec, a train of alternating RF excitation and data readout modules are played out (total duration ∼0.7 sec). kz (partition) encode ordering is center-out (not shown). The flip angle is increased to maintain constant signal following each excitation. For a given readout repetition interval and assuming tissue T1 of gray matter at 3T, we obtained the optimal flip angle schedule using the Matlab function fmincon. Implementing such a sequence using traditional programming techniques would be relatively laborious, and would in any case likely require the ASL tagging pulse, flip angle schedule, and perhaps the spiral readouts to be loaded from external files.

**Accepted Articles**<br> **Accepted Articles**<br> **Accepted Articles**<br> **Accepted Articles**<br> **Accepted Articles**<br> **Accepted Articles**<br> **Accepted Articles**<br> **Accepted Articles**<br> **Accepted Articles** Iofila

Supporting Figure S4: Another example of a relatively complex pulse sequence that is not easily implemented using traditional programming techniques: A set of 12 triangular readout gradients used to measure gradient impulse response function, as implemented in (15). Although the waveforms differ only by their time to peak (ranging from 50 to 160  $\mu$ s in 10  $\mu$ s increments), there is no direct way to encode these waveforms programmatically during run-time. In TOPPE, one can either associate each waveform with its own .mod file, or load all 12 waveforms into a single module (after zero-padding to ensure equal waveform duration).

Acce

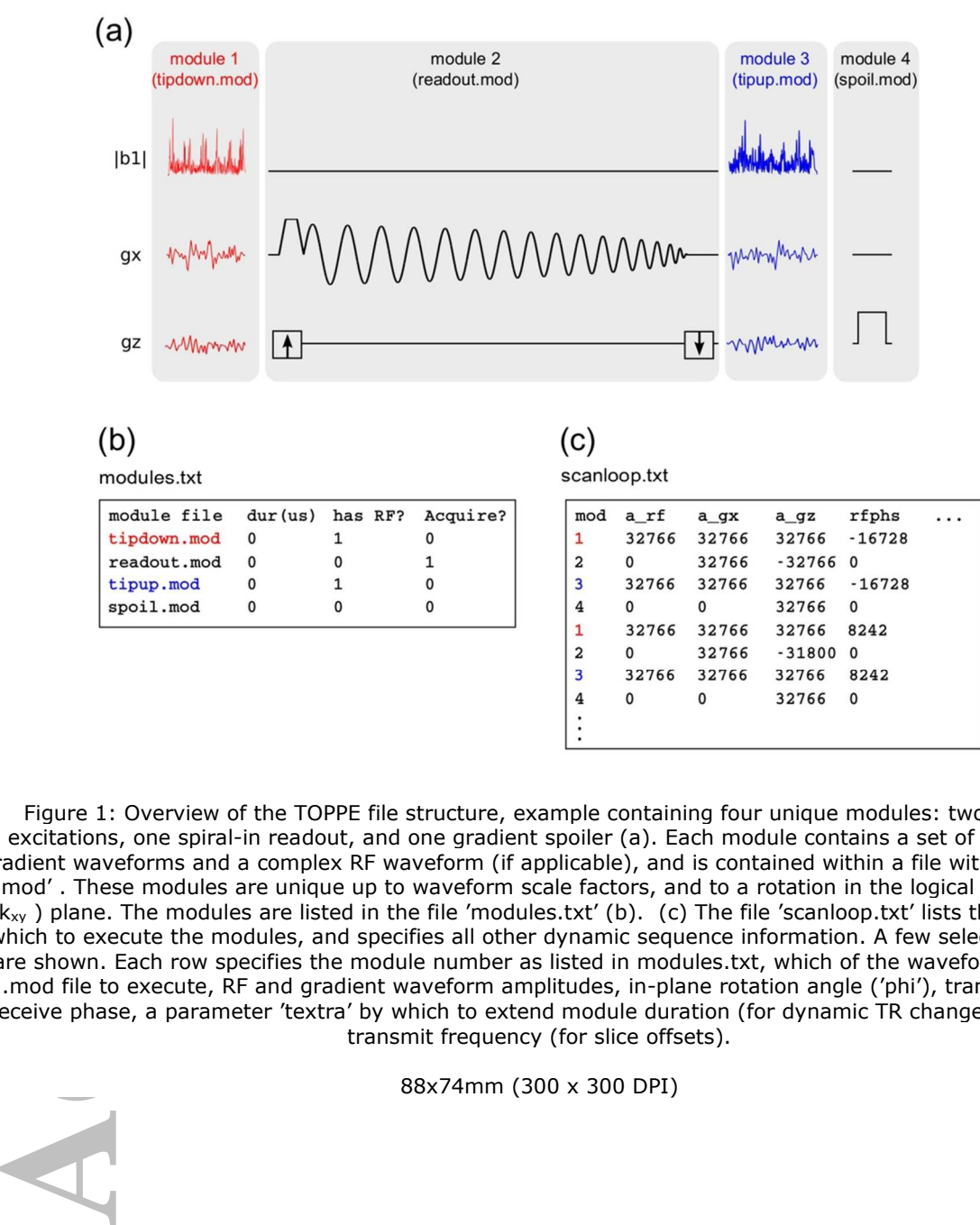

Figure 1: Overview of the TOPPE file structure, example containing four unique modules: two 3D RF excitations, one spiral-in readout, and one gradient spoiler (a). Each module contains a set of arbitrary gradient waveforms and a complex RF waveform (if applicable), and is contained within a file with extension '.mod' . These modules are unique up to waveform scale factors, and to a rotation in the logical transverse (kxy ) plane. The modules are listed in the file 'modules.txt' (b). (c) The file 'scanloop.txt' lists the order in which to execute the modules, and specifies all other dynamic sequence information. A few select columns are shown. Each row specifies the module number as listed in modules.txt, which of the waveforms in the .mod file to execute, RF and gradient waveform amplitudes, in-plane rotation angle ('phi'), transmit and receive phase, a parameter 'textra' by which to extend module duration (for dynamic TR changes), and RF transmit frequency (for slice offsets).

 $\overline{3}$ 

 $\overline{\mathbf{4}}$ 

32766

 $\mathbf 0$ 

32766

 $\mathbf 0$ 

32766

32766

8242

 $\pmb{\mathsf{o}}$ 

88x74mm (300 x 300 DPI)

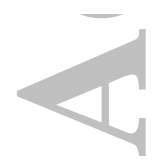

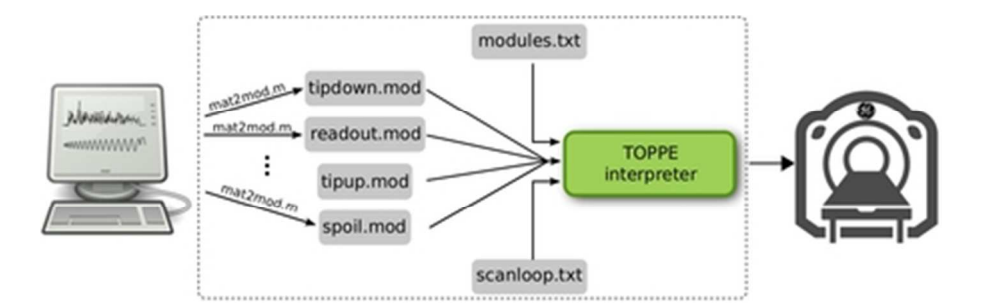

Figure 2: Overview of rapid prototyping of MR pulse sequences using TOPPE (continuing with example from Fig. 1). The elements within the dashed box show the novel contributions presented in this paper. After designing the RF and gradient waveforms (left), the pulse programmer uses the mat2mod.m script to write each sequence module to a file. The resulting .mod files are passed along with modules.txt and scanloop.txt, which must be created by the pulse programmer in any way he or she sees fit, to the TOPPE interpreter, a binary executable that executes the sequence on the (GE) scanner. With this setup, no sequence-specific source code compilation is required.

38x12mm (300 x 300 DPI)

Egn. 1). The eleme<br>
Fig. 1). The eleme<br>
och sequence modu<br>
which must be crea<br>
binary executable<br>
and the sequence of the sequence module<br>
and the sequence module<br>
and the sequence module<br>
and the sequence module<br>
and the epice Acce

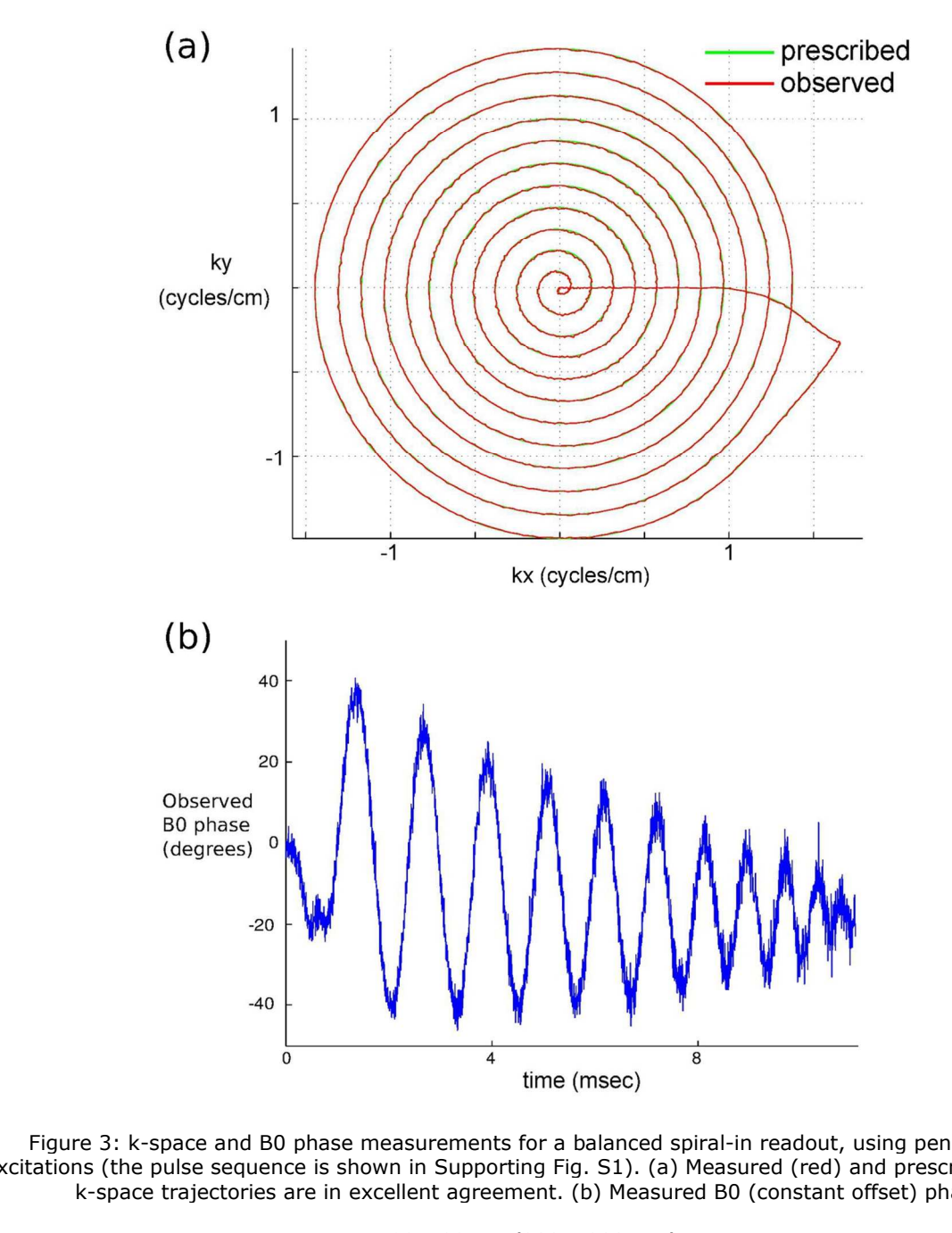

Figure 3: k-space and B0 phase measurements for a balanced spiral-in readout, using pencil-beam excitations (the pulse sequence is shown in Supporting Fig. S1). (a) Measured (red) and prescribed (green) k-space trajectories are in excellent agreement. (b) Measured B0 (constant offset) phase.

93x132mm (300 x 300 DPI)

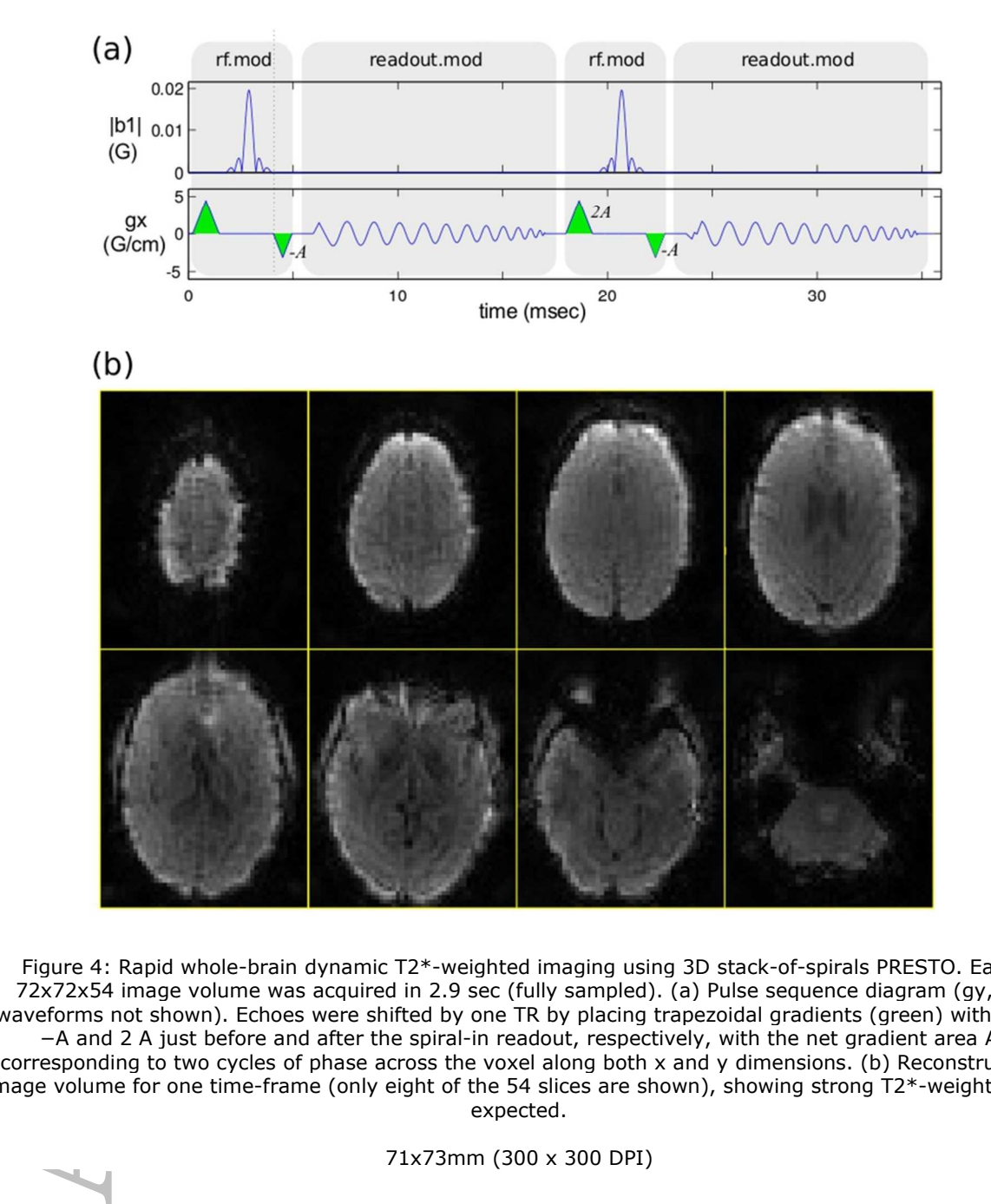

Figure 4: Rapid whole-brain dynamic T2\*-weighted imaging using 3D stack-of-spirals PRESTO. Each 72x72x54 image volume was acquired in 2.9 sec (fully sampled). (a) Pulse sequence diagram (gy, gz waveforms not shown). Echoes were shifted by one TR by placing trapezoidal gradients (green) with area −A and 2 A just before and after the spiral-in readout, respectively, with the net gradient area A corresponding to two cycles of phase across the voxel along both x and y dimensions. (b) Reconstructed image volume for one time-frame (only eight of the 54 slices are shown), showing strong T2\*-weighting as expected.

71x73mm (300 x 300 DPI)

**Magnetic Resonance in Medicine** This article is protected by copyright. All rights reserved.

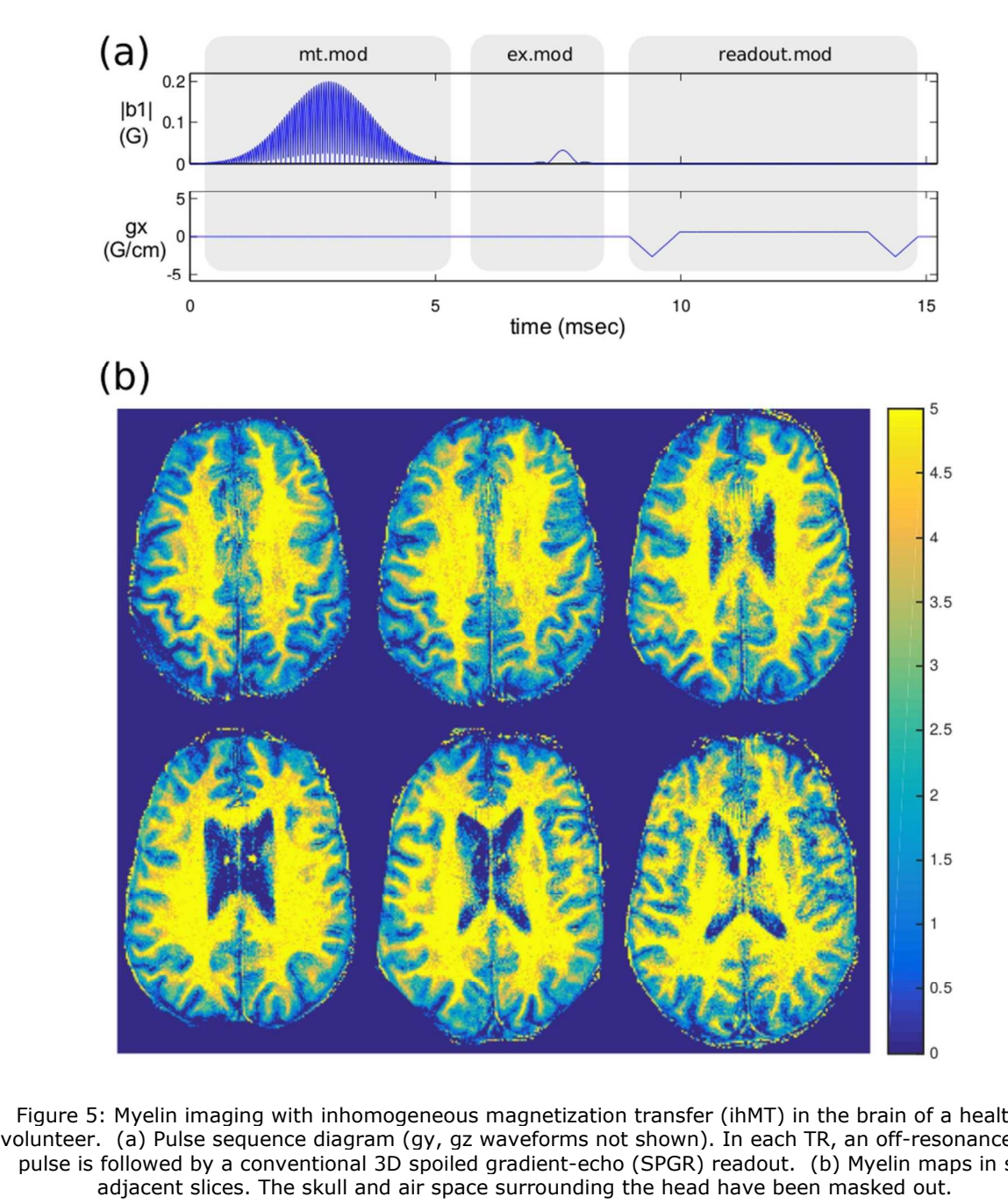

Figure 5: Myelin imaging with inhomogeneous magnetization transfer (ihMT) in the brain of a healthy volunteer. (a) Pulse sequence diagram (gy, gz waveforms not shown). In each TR, an off-resonance MT pulse is followed by a conventional 3D spoiled gradient-echo (SPGR) readout. (b) Myelin maps in six adjacent slices. The skull and air space surrounding the head have been masked out.

84x102mm (300 x 300 DPI)

#### **SUPPORTING TEXT S1**

#### **On the relationship between TOPPE and Pulseq**

**Acceptual development in a conceptual levelopment it by all ased on our under write a GE drive DPPE file converses not lend itself welly small number all three gradien anning, amplitude TOPPE file form writing a GE hard l** On a conceptual level, TOPPE is similar to Pulseq in that in both approaches, sequence specification is separated from hardware execution; our article thus presents TOPPE and Pulseq as parallel works. However, as we see it, on a practical level the role of TOPPE is not to "compete" with Pulseq, but to complement it by allowing execution of a platform-independent sequence specification on GE scanners. Based on our understanding of Pulseq and EPIC, we believe it would be rather awkward to attempt to write a GE driver/interpreter that interprets Pulseq files directly, without the intermediate Pulseq to TOPPE file conversion step proposed in our article. In particular, the hierarchical structure of Pulseq does not lend itself to easy parsing and implementation in EPIC. Specifically, EPIC requires that a relatively small number of sequence modules be defined prior to execution, each specifying waveforms on all three gradient axes as well as a (complex) RF waveform and/or data acquisition window. During scanning, amplitude waveforms and RF/acquisition frequency and phase can be assigned dynamically. The TOPPE file format is a simple reflection of the EPIC code structure, which greatly simplifies the task of writing a GE hardware driver. Pulseq, on the other hand, specifies sequential execution of sequence "blocks", in which the composition of each block is allocated dynamically, i.e., the presence of individual gradient or RF "events" in a block is specified during execution. To our knowledge, EPIC does not contain a programming mechanism that mirrors this way of representing a sequence. Thus, we see the TOPPE file format – and not just the TOPPE GE driver – as an essential piece of the proposed platform.

Acce

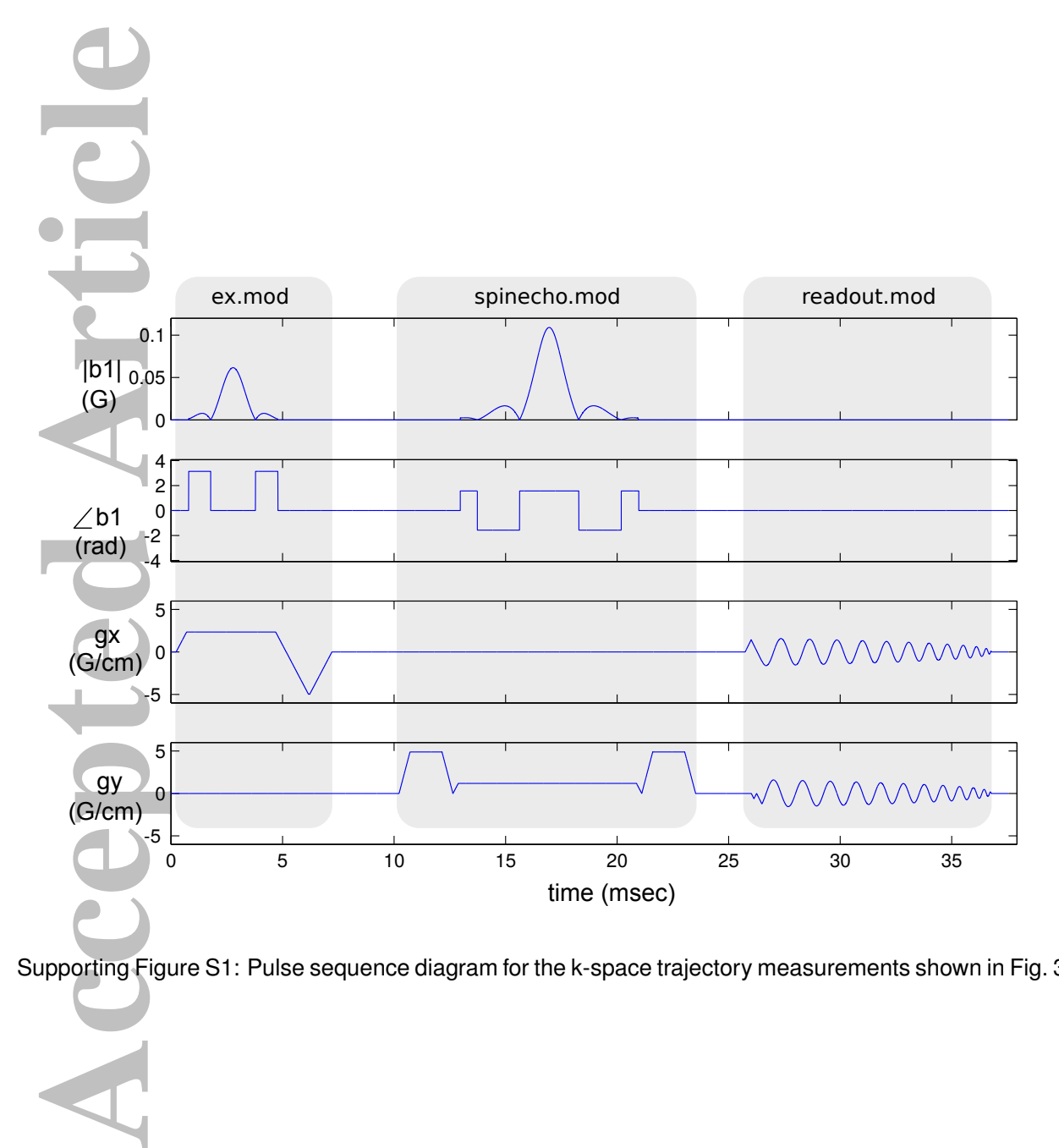

Supporting Figure S1: Pulse sequence diagram for the k-space trajectory measurements shown in Fig. 3.

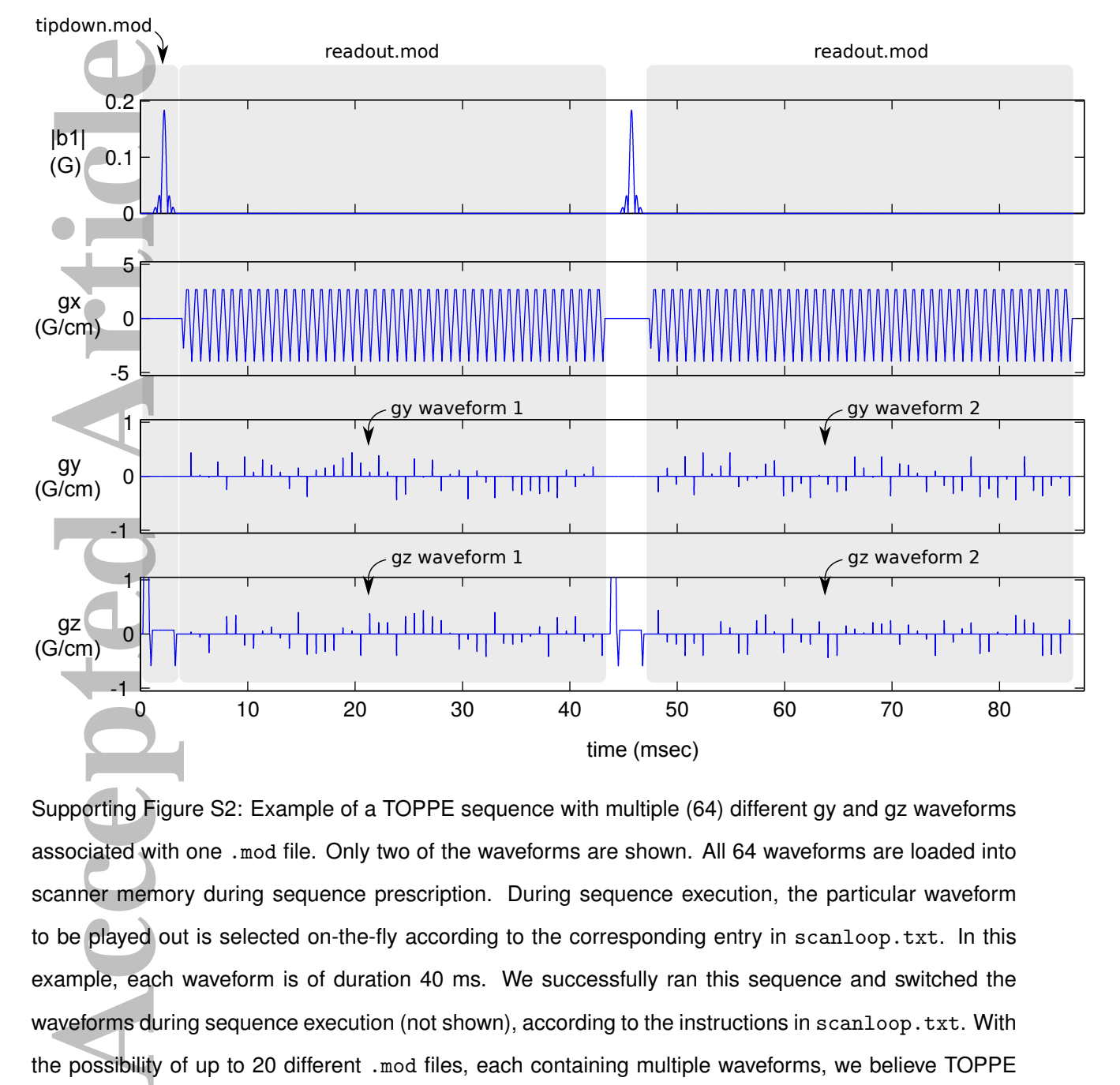

Supporting Figure S2: Example of a TOPPE sequence with multiple (64) different gy and gz waveforms associated with one .mod file. Only two of the waveforms are shown. All 64 waveforms are loaded into scanner memory during sequence prescription. During sequence execution, the particular waveform to be played out is selected on-the-fly according to the corresponding entry in scanloop.txt. In this example, each waveform is of duration 40 ms. We successfully ran this sequence and switched the waveforms during sequence execution (not shown), according to the instructions in scanloop.txt. With the possibility of up to 20 different .mod files, each containing multiple waveforms, we believe TOPPE will be sufficiently flexible for most applications. However, we have observed that there appears to be a limit on total waveform memory allowed by our GE scanner: for example, the multi-waveform .mod file shown here appears to nearly reach the total memory limit.

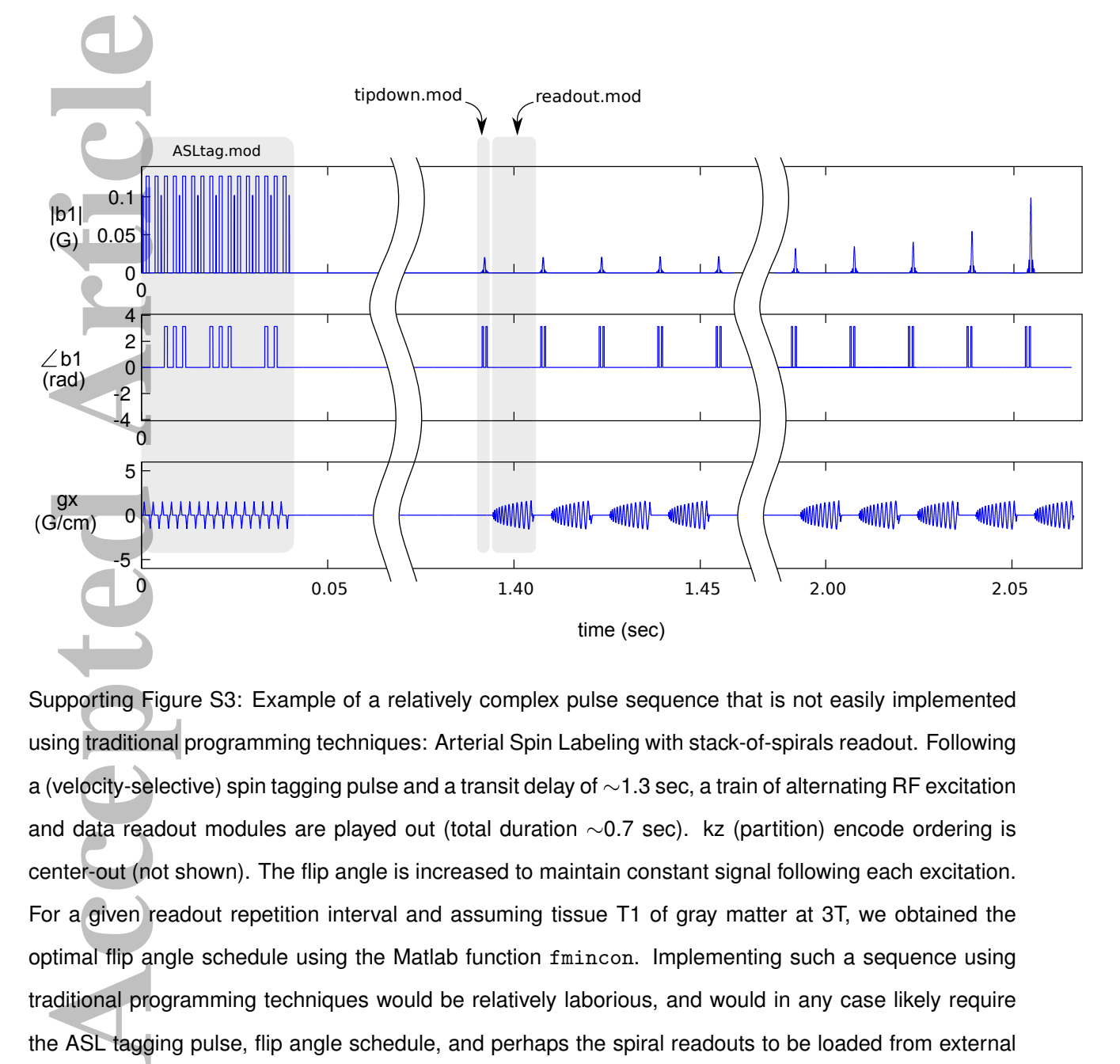

Supporting Figure S3: Example of a relatively complex pulse sequence that is not easily implemented using traditional programming techniques: Arterial Spin Labeling with stack-of-spirals readout. Following a (velocity-selective) spin tagging pulse and a transit delay of ∼1.3 sec, a train of alternating RF excitation and data readout modules are played out (total duration ∼0.7 sec). kz (partition) encode ordering is center-out (not shown). The flip angle is increased to maintain constant signal following each excitation. For a given readout repetition interval and assuming tissue T1 of gray matter at 3T, we obtained the optimal flip angle schedule using the Matlab function fmincon. Implementing such a sequence using traditional programming techniques would be relatively laborious, and would in any case likely require the ASL tagging pulse, flip angle schedule, and perhaps the spiral readouts to be loaded from external files.

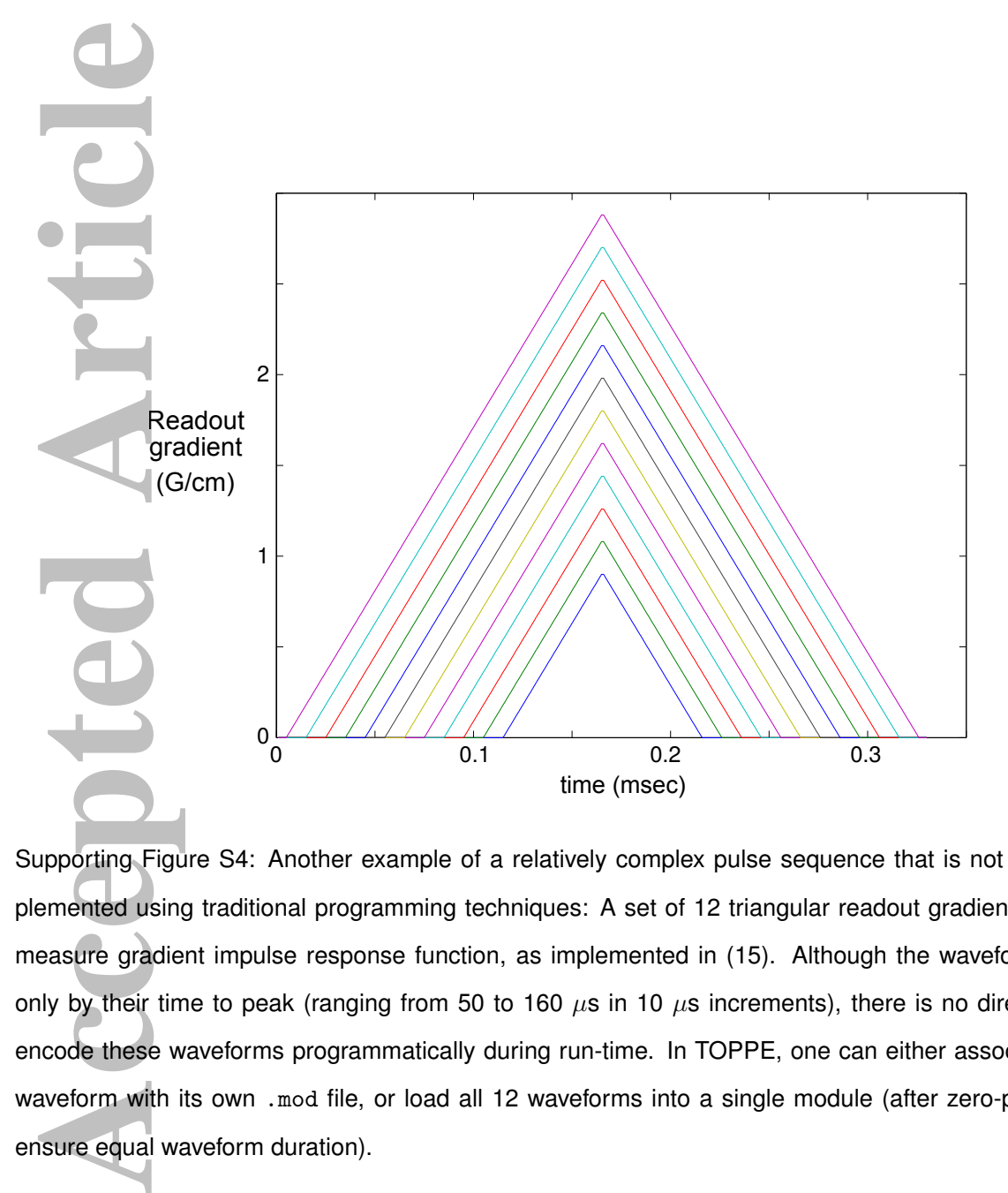

Supporting Figure S4: Another example of a relatively complex pulse sequence that is not easily implemented using traditional programming techniques: A set of 12 triangular readout gradients used to measure gradient impulse response function, as implemented in (15). Although the waveforms differ only by their time to peak (ranging from 50 to 160  $\mu$ s in 10  $\mu$ s increments), there is no direct way to encode these waveforms programmatically during run-time. In TOPPE, one can either associate each waveform with its own .mod file, or load all 12 waveforms into a single module (after zero-padding to ensure equal waveform duration).